# **كيفية االنضمام إلى2030MCR والوصول إلى لوحة المتابعة**

[دليل إرشادات لوحة المتابعة من أجل الكيانات المشاركة](https://mcr2030.undrr.org/dashboard-guide/participating-entity)

اإلصدار 13 سبتمبر 2023 معلومات حول التحديث الرئيسي :نظام تسجيل الدخول الجديد

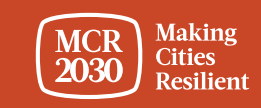

 $1$  MCR2030 Dashboard How-To Guide for  $P$ articipating Entities: How to join  $M$ 

**المحتوى**

# خطوات التسجيل في 2030MCR للكيانات المشاركة:

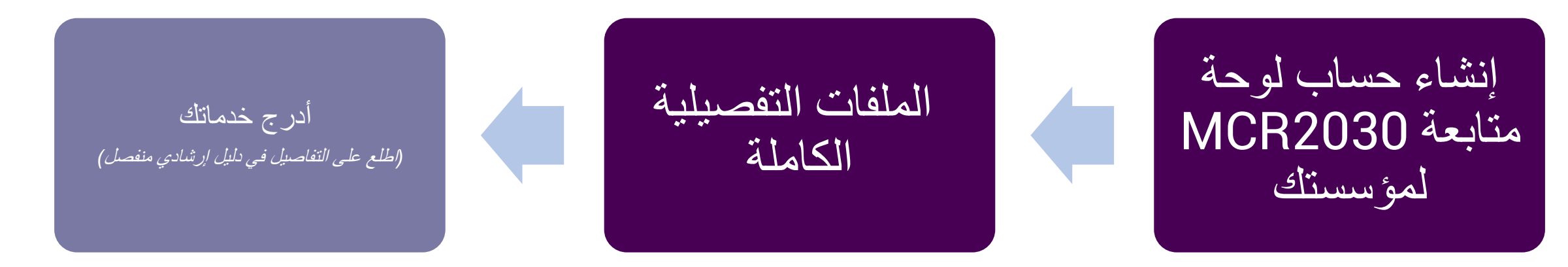

استخدام تلميحات لوحة المتابعة: • نظرة عامة على لوحة متابعة الكيانات المشاركة

### تلميحات*:*

➢ أكمل جميع الخطوات*!* نحث الكيانات المشاركة على إكمال كل من أساسيات وتفاصيل الملف التعريفي من أجل تعظيم الاستفادة من الوصول إلى لوحة المتابعة*.* 

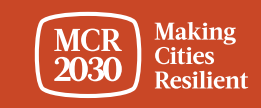

# **الكيانات المشاركة وتوفير الخدمات**

**.1 "الشركاء الرئيسيون"** هم المؤسسون المشاركون لمبادرة 2030MCR، بما في ذلك *40C(* **مجموعة المدن األربعين***(***، <sup>و</sup>***ICLEI(* **المجلس الدولي لمبادارات الحكومات المحلية***(***، <sup>و</sup>***IFRC(* **االتحاد الدولي لجمعيات الصليب األحمر والهالل األحمر***(***، <sup>و</sup>***JICA(* **الوكالة اليابانية للتعاون الدولي***(***، وشبكة المدن الصامدة، <sup>و</sup>***UCLG(* **المؤتمر العالمي لمنظمة المدن والحكومات المحلية المتحدة***(***، <sup>و</sup>***HABITAT-UN(* **مؤئل األمم المتحدة***(***، <sup>و</sup>***UNDRR(* **مكتب األمم المتحدة للحد من مخاطر الكوارث***(***، <sup>و</sup>***UNOPS(* **مكتب األمم المتحدة لخدمات المشاريع***(***، ومجموعة البنك الدولي، <sup>و</sup>***WCCD(* **المؤتمر العالمي المعني بتسخير االتصاالت ألغراض التنمية***(***، <sup>و</sup>***UNDP(* **برنامج األمم المتحدة اإلنمائي***(*

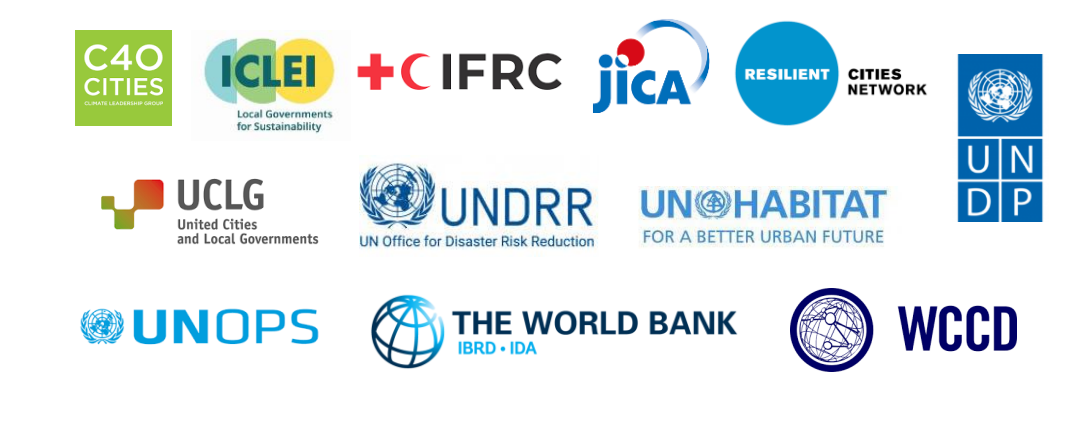

**.2 "الكيانات الداعمة"** هي كيانات غير تجارية لديها الخبرة في المجاالت المتخصصة في المناطق وتستطيع تقديم معطيات فنية مجانية خاصة في المجاالت التي تدعم المدن للمضي قدما على خارطة طريق الصمود. وتشتمل هذه على **الحكومات الوطنية ووكاالت التنمية والمنظمات غير الحكومية ومنظمات المجتمع المدني والمعاهد األكاديمية والبحثية واإلعالم والجمعيات الوطنية للبلديات وغيرها***.*

**.3 "مقدمو الخدمات المتخصصة"** هي كيانات، تشمل على سبيل المثال ال الحصر **القطاع الخاص،** والذي يمكنه توفير النصائح الفنية بشكل فردي ودعم المدن.

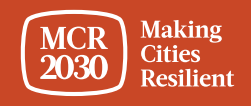

# **قرر من سوف ينشئ حساب لوحة المتابعة لمؤسستك**

- يمكن أن يكون أي موظف في مؤسستك
- سوف يتولى هذا الشخص، افتراضيًا، الدور اإلداري للوحة المتابعة نيابة عن مؤسستك، وسوف يكون قاد ًرا على إضافة المزيد من أعضاء الفريق بعد إنشاء حساب لوحة المتابعة
- يستطيع جميع أعضاء الفريق المساعدة على تحرير ملف المؤسسة وإضافة خدماتها والبحث عن المدن واستخدام جميع الميزات الأخرى للوحة المتابعة (انظر دليل "كيفية إضافة/إدارة الفريق" في لوحة المتابعة من أجل التفاصيل)

تلميحات*:* ➢ إذا كان أحد موظفي مؤسستك قد <sup>س</sup> ّجل بالفعل، فالرجاء التنسيق معه للوصول إلى لوحة المتابعة*.* ال تس ّجل مرة أخرى ألن هذا سيؤدي إلى وجود ملف مكرر

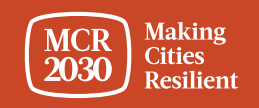

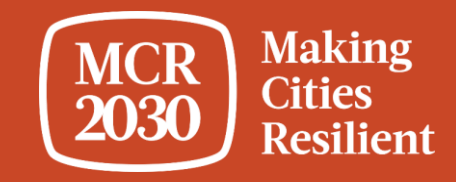

**إنشاء حساب لوحة متابعة 2030MCR لمؤسستك**

5 MCR2030 Dashboard How-To Guide for Participating Entities: How to join MCR2030 and access the dashboard

# <https://mcr2030dashboard.undrr.org/> :على MCR2030 متابعة لوحة بزيارة تفضل .1

### **تلميحات***:*

➢ يمكنك عرض لوحة متابعة *2030MCR* بلغة أخرى من خالل النقر فوق خيار القائمة المنسدلة للغات في الركن العلوي األيمن*.* سوف تتم إضافة المزيد من اللغات*.*

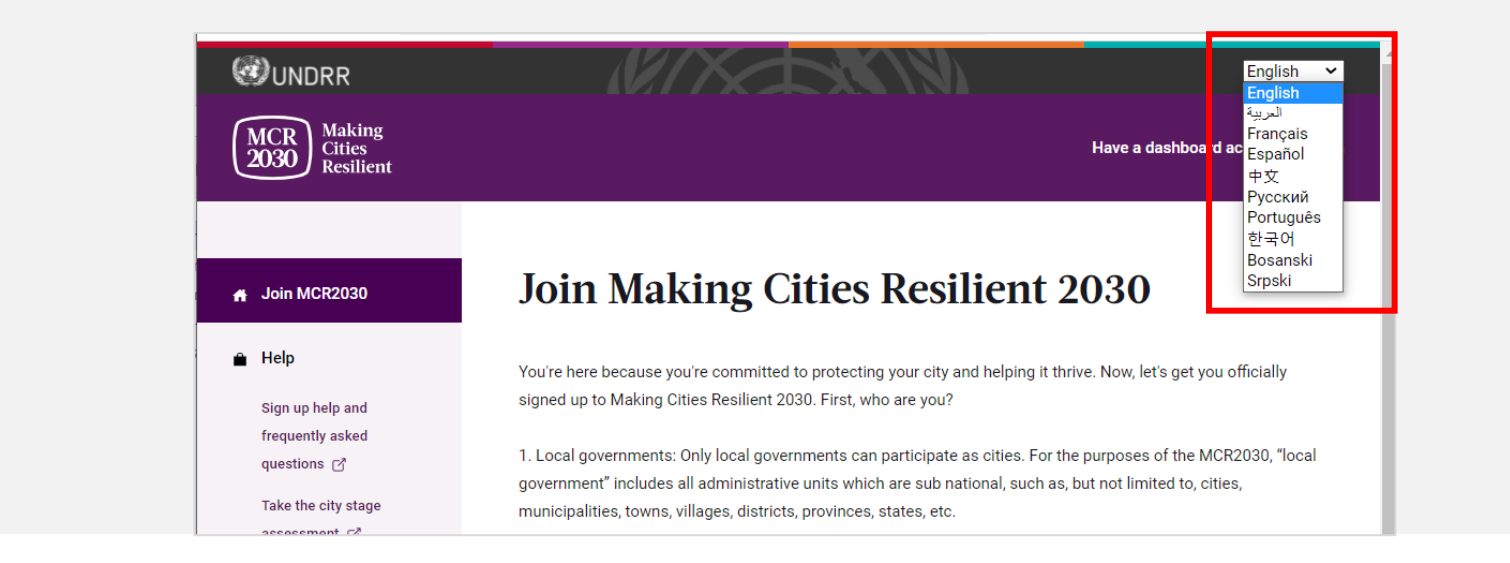

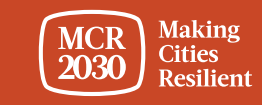

# .2 حدد **entity Participating** من القائمة المنسدلة ضمن '**I would like to join MCR2030 as a...** ' ,

# .3 حدد **Next**

### **Join Making Cities Resilient 2030**

You're here because you're committed to protecting your city and helping it thrive. Now, let's get you officially signed up to Making Cities Resilient 2030. First, who are you?

1. Local governments: Only local governments can participate as cities. For the purposes of the MCR2030, "local government" includes all administrative units which are sub national, such as, but not limited to, cities, municipalities, towns, villages, districts, provinces, states, etc.

2. Participating entities: Any national government entity, national association of municipality, development agency, NGO & CSO, academia and research institution, private sector organization, UN entity or organization, networks or interested entities with specific knowledge and expertise that can support cities to progress along the resilience roadmap are encouraged to join and support local governments in making cities resilient.

#### I would like to join MCR2030 as a ...

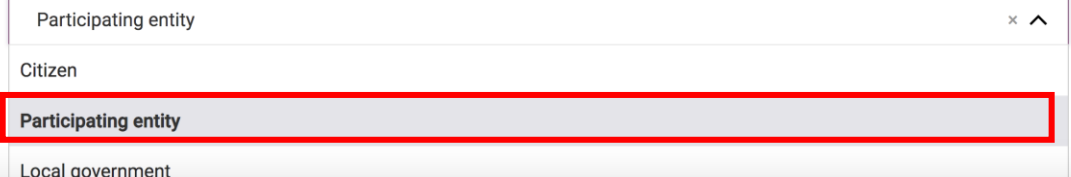

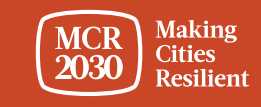

# **.4 أ ّكد إذا ما كان أحد موظفي مكتبك قد س ّجل بالفعل أو ال في 2030MCR بالنيابة عن مؤسستك .)Yes/No(**

Join MCR2030 as an organization

▪إذا كانت اإلجابة **Yes**، فلن تتمكن من المتابعة. )إذا كان أحد موظفي مكتبك قد س ّجل بالفعل، فالرجاء التنسيق معه للوصول إلى لوحة المتابعة. ال تس ّجل مرة أخرى لأن هذا سيؤدي إلى وجود ملف مكرر).

▪إذا كانت اإلجابة **No**، فتابع الخطوات التالية

Cities need different levels of support from partners to build resilience. With specific knowledge and expertise to help cities to progress along the resilience roadmap, you can help them thrive.

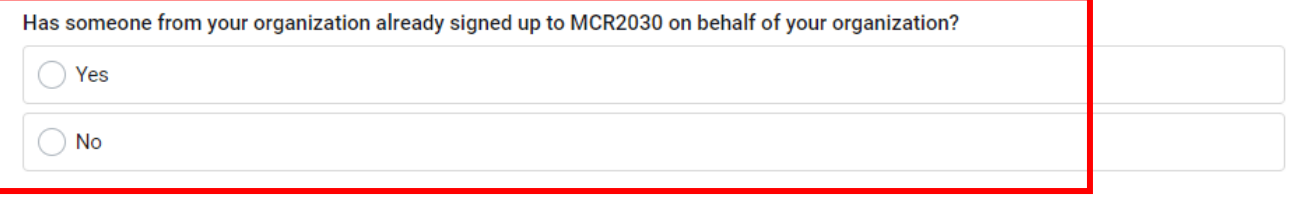

### If you're not ready to sign up yet

For now, you can gather the information you need to sign up to MCR2030. MCR2030 is open to organizations offering disaster risk reduction and resilience services to cities.

How to sign-up as a participating entity [3] Download social media package  $\mathbf{\pm}$ 

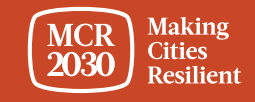

### .5 حدد **Next** للمتابعة.

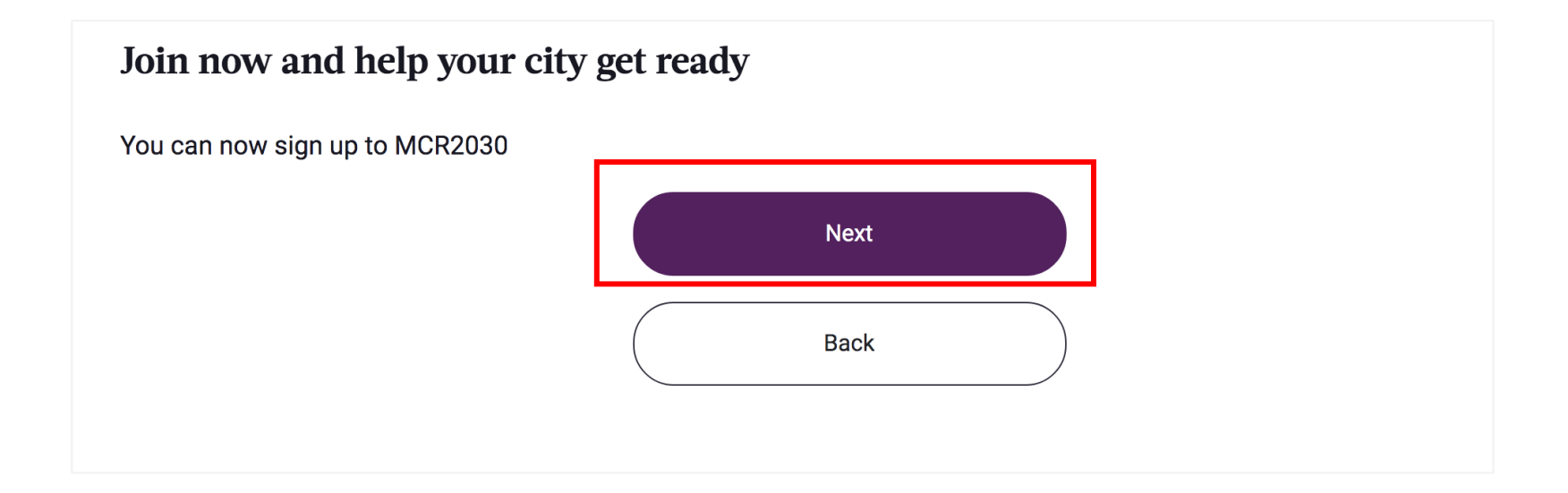

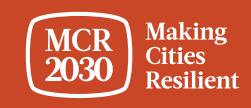

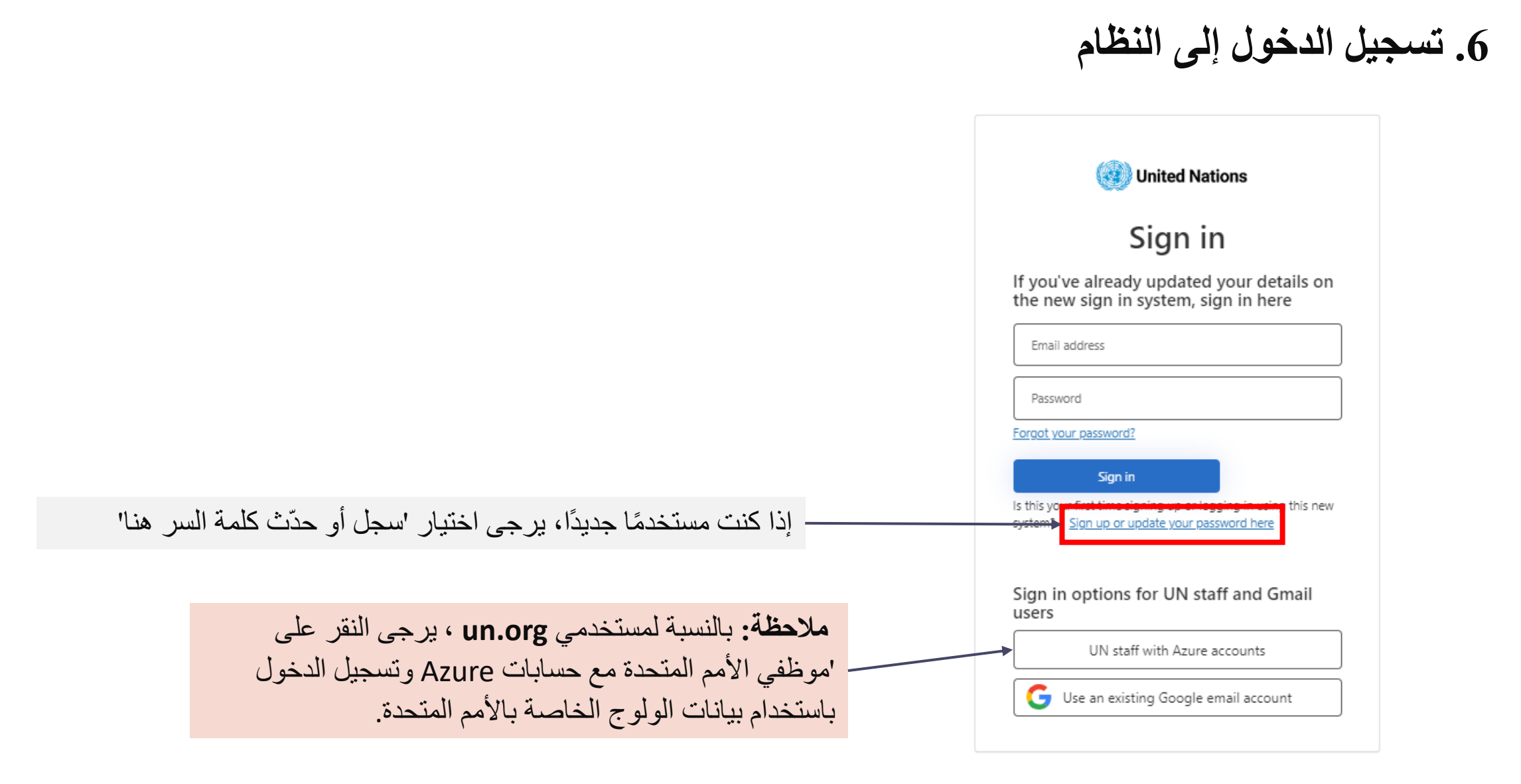

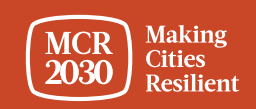

**تسجيل أو إنشاء كلمة مرور لتسجيل الدخول**

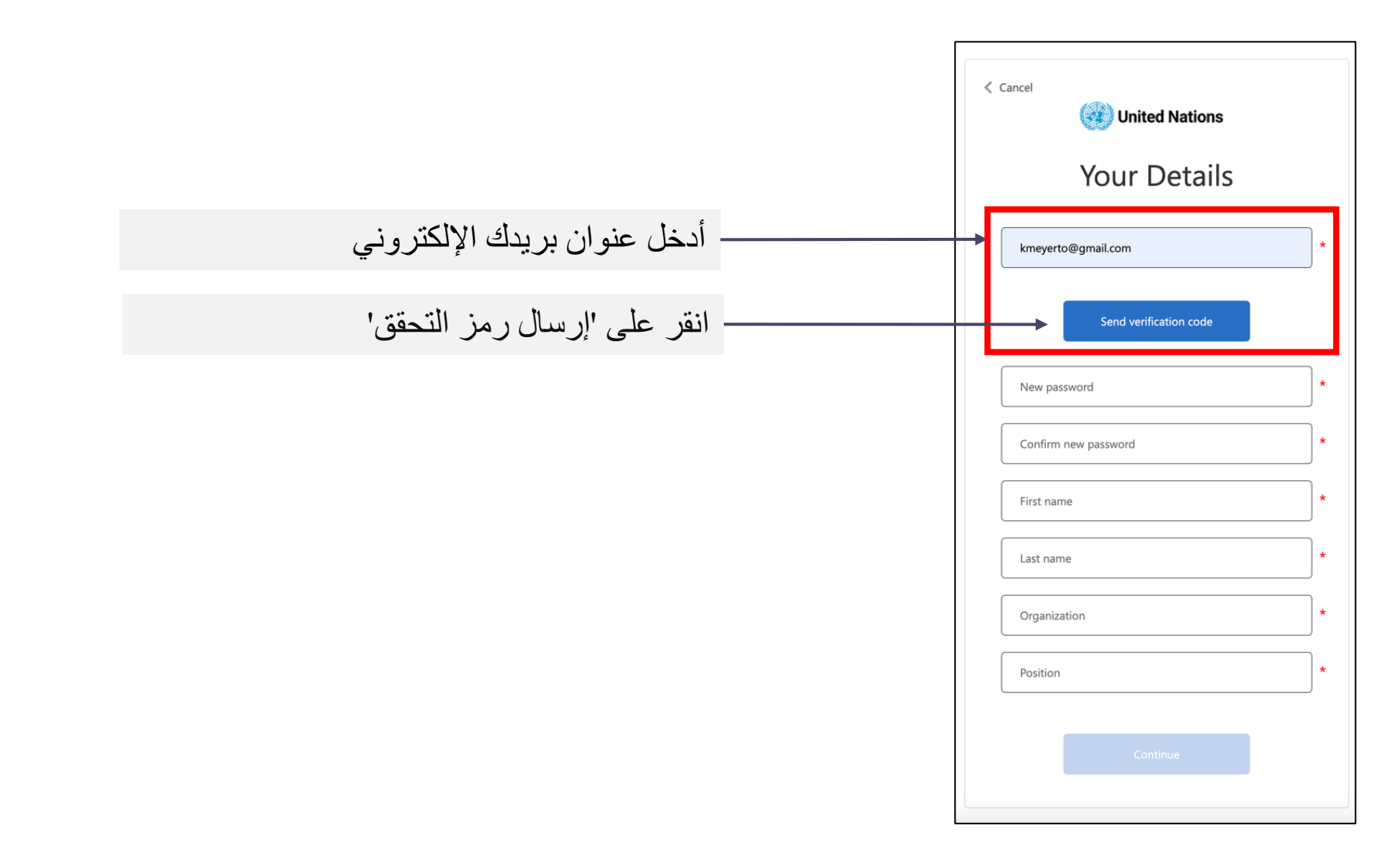

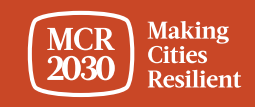

11 MCR2030 Dashboard How-To Guide for Participating Entities: How to join MCR2030 and access the dashboard

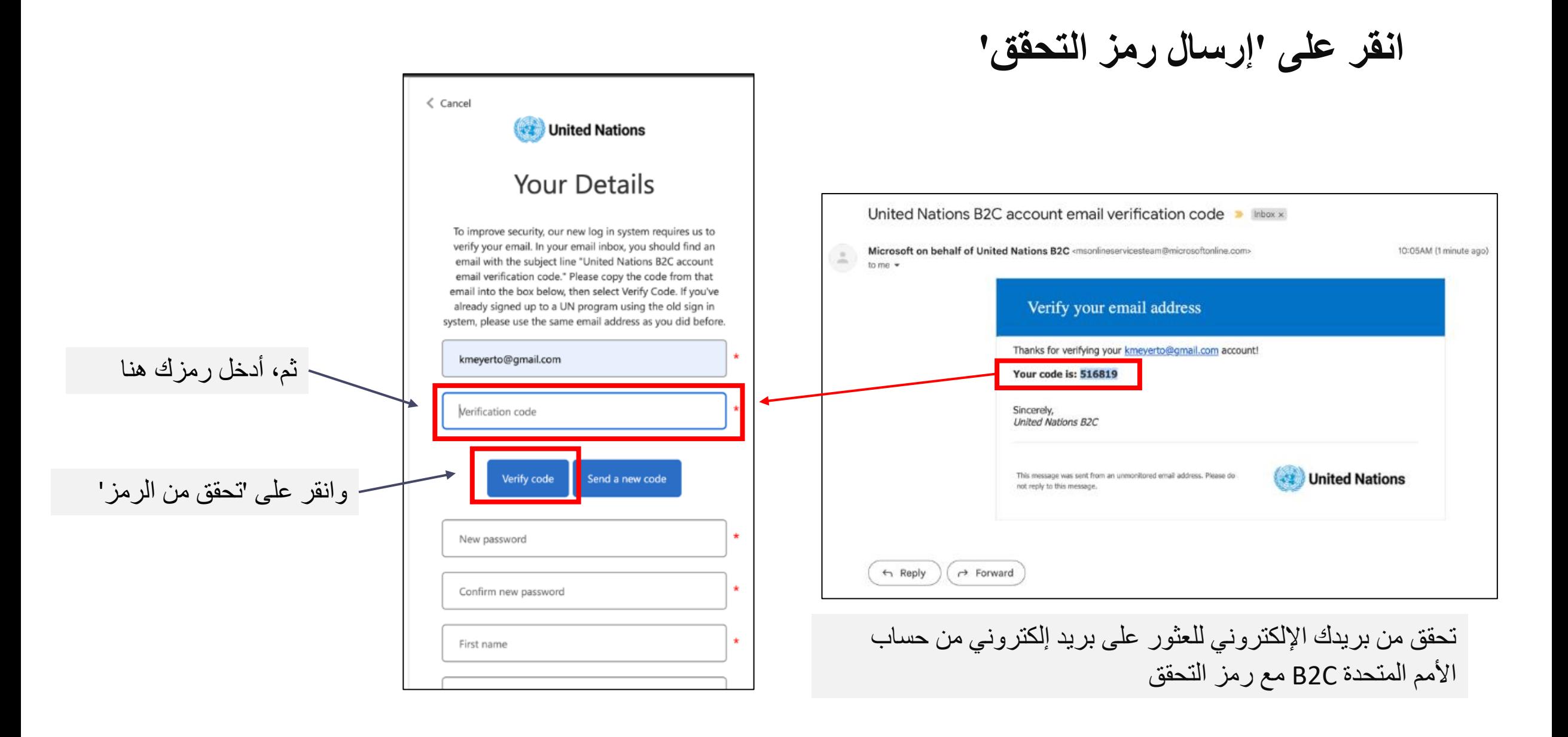

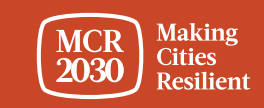

# **قم بتعيين كلمة مرورك واستكمال المعلومات الشخصية**

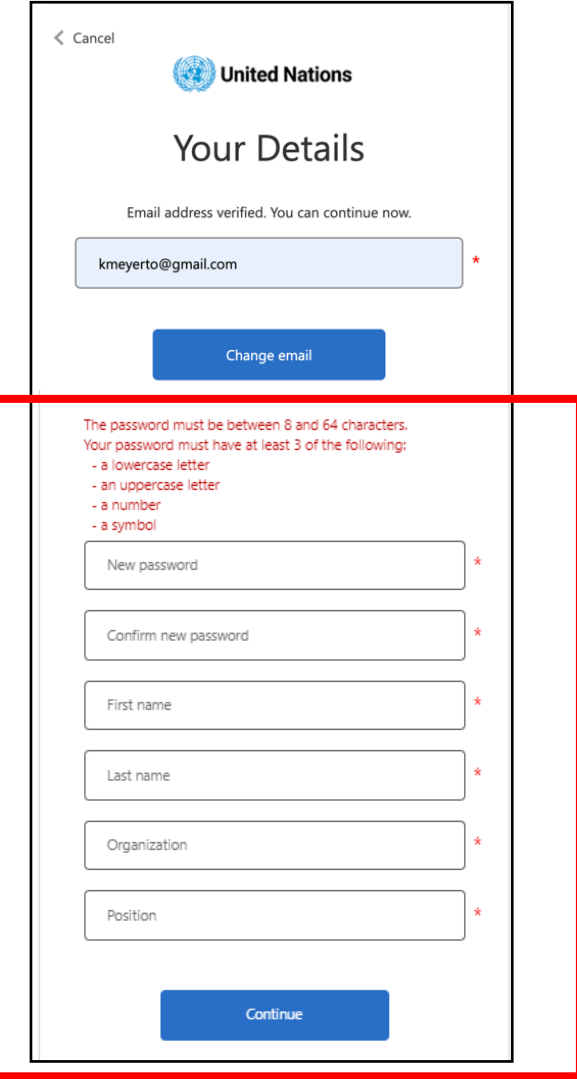

- للمتابعة، قم بإنشاء كلمة مرورك.
- أثناء كتابتك، ستظهر قواعد كلمة المرور أعلى مدخل كلمة المرور الجديدة.
	- تأكد من أنها شيء يمكنك تذكره.

ا. يجب أن تكون كلمة المرور بين 8 و 64 حرفً كلمة المرور الخاصة بك يجب أن تحتوي على الأقل 3 من العناصر التالية: • حرف صغير, • حرف كبير, • رقم, • رمز.

- ثم، أعد إدخال نفس كلمة المرور. يجب أن تتطابق بالضبط مع كلمة المرور التي أدخلتها في الخانة األولى.
	- أضف معلوماتك الشخصية (الاسم الأول، الاسم الأخير ، المؤسسة، والمنصب).
	- انقر 'متابعة'، وستُوجّه لمتابعة إنشاء ملف المدينة في لوحة تحكم MCR2030. ي ُ

للمزيد من المعلومات أو لحل المشكالت

<https://www.preventionweb.net/sso/migration-guide> :

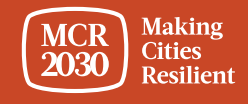

## .**7 امأل المعلومات األساسية للملف التعريفي لمؤسستك** باللغة اإلنجليزية

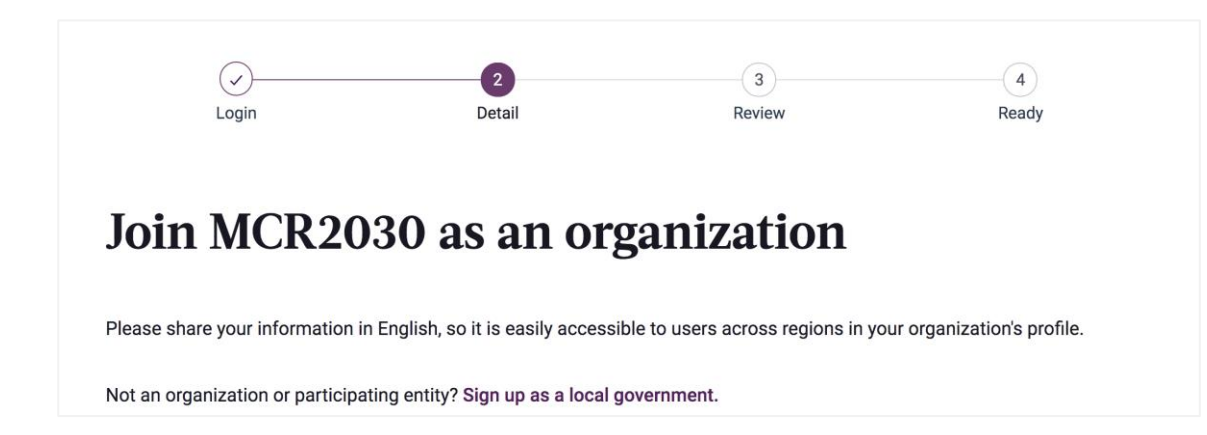

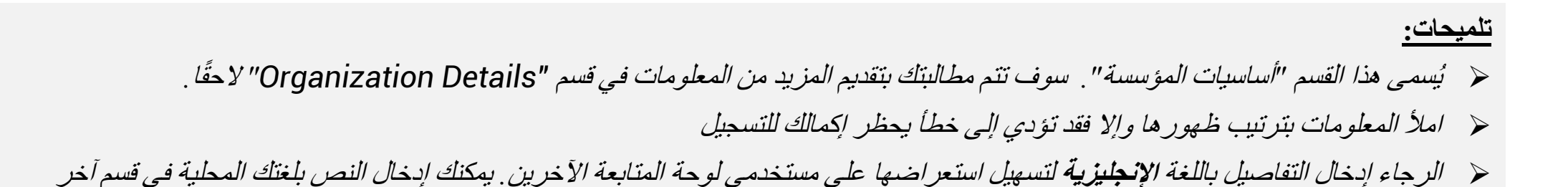

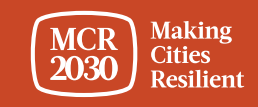

**1) حول مؤسستك**

• اكتب اسم مؤسستك

**Full organization name** 

### 'My organization is joining MCR2030 as a …' أسفل Supporting Entity حدد•

My organization is joining MCR2030 as a...

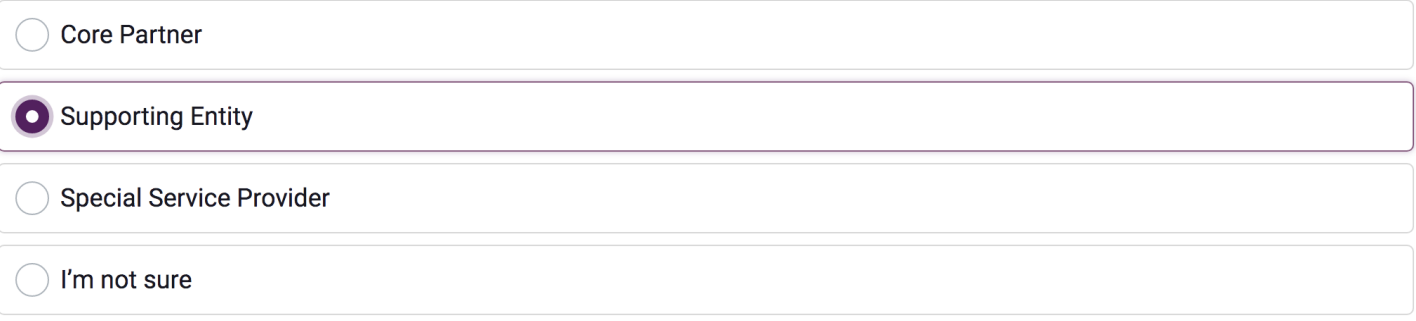

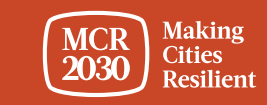

# **1) حول مؤسستك (تابع)**

• من القائمة المنسدلة، حدد نوع المؤسسة.

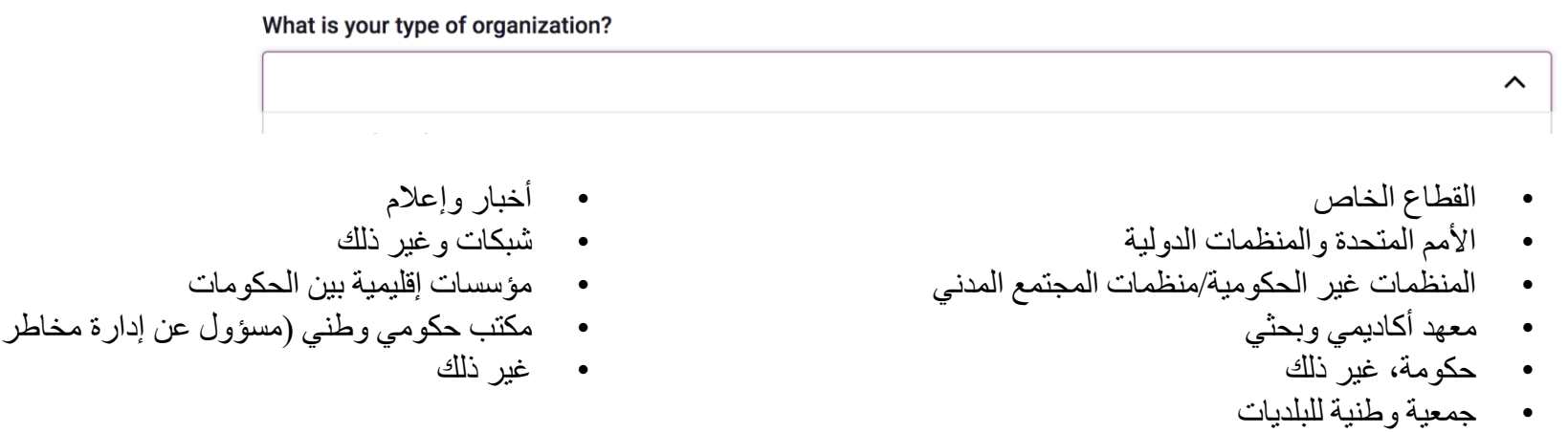

### **ملحوظة:**

➢ *\** إذا كنت تابعا لمكتب الحكومة الوطنية *)*المسؤول عن إدارة مخاطر الكوارث والتنمية الحضرية*(* فالرجاء التواصل مع أمانات *2030MCR* اإلقليمية للحصول على الرمز من أجل التسجيل

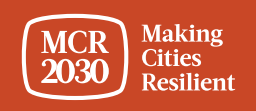

الكوارث والتنمية الحضرية)\*

# **1) حول مؤسستك (تابع)**

من القوائم المنسدلة:

- **حدد الدولة** التي تقع فيها مؤسستك ]مطلوب[
- **حدد واليتك/مقاطعتك** )تعتمد القائمة على الدولة المحددة( ]مطلوب[
	- **حدد المدينة** التي يقع فيها مقر مؤسستك ]مطلوب[

### **تلميحات***:*

- ➢ إذا لم تظهر واليتك*/*مقاطعتك أو اسم المدينة في القائمة، فحدد *list the in Not*، واكتب االسم يدويًا في المربع الفارغ
	- ➢ أجب عن األسئلة بالترتيب*:* حدد الدولة الوالية*/*المقاطعة المدينة
- ➢ بناء على تحديدك لموقع مؤسستك أعاله، سوف يقوم النظام تلقائيا بالتحديد المسبق لإلجابات عن السؤالين التاليين حول *"*ما المنطقة والدولة التي توفر مؤسستك الخدمات فيهما للحكومات المحلية؟*"* الرجاء التحقق من الدقة قبل المتابعة

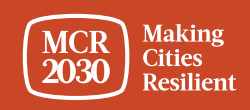

### About your organization

### First, select the country where your organization is based in:

Q Select country

Second, select the state or province your organization is based in (select "not listed" if not listed):

Q Search name of city's state or province (choose "not in the list" if not listed)

Last, select the city where your organization is based in (select "not listed" if not listed):

Q Search name of village, town, or city (choose "not in the list" if not listed)

# **1) حول مؤسستك (تابع)**

قدم التفاصيل عن المناطق والدول التي تقدم مؤسستك الخدمات فيها.

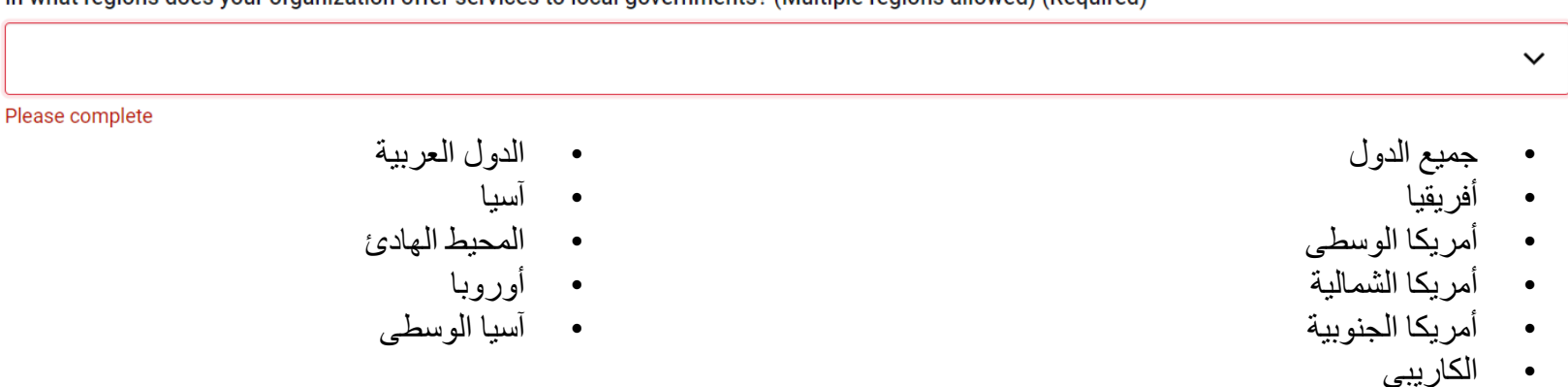

In what regions does your organization offer services to local governments? (Multiple regions allowed) (Required)

### **تلميحات***:*

- ➢ إذا كانت مؤسستك توفر تغطية عالمية، فحدد *countries all*
- ➢ إذا كانت مؤسستك توفر التغطية لمناطق معينة، فحدد المناطق الفرعية الختياراتك
- ➢ بمجرد تحديد منطقة فرعية، يمكنك تحديد المزيد إذا كانت خدمتك تغطي جميع الدول في تلك المنطقة وإال فعليك تحديد دول معينة تقدم الخدمات لها *)*انظر األمثلة في الصفحة التالية*(.*

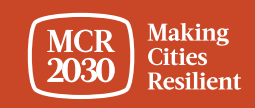

### **تلميحات***:*

مثال *:1* تغطي هذه المؤسسة جميع الدول في منطقة فرعية معينة

In what regions does your organization offer services to local governments? (Multiple regions allowed) (Required)

 $\times$  Asia

Asia: In what countries does your organization offer services to cities? (Multiple countries allowed)

× All countries in Asia

مثال *:2* تغطي هذه المؤسسة دو ًال بعينها في منطقة *(*مناطق*)* فرعية معينة

In what regions does your organization offer services to local governments? (Multiple regions allowed) (Required)

 $\times$  Central Asia  $\times$  Arab States

Central Asia: In what countries does your organization offer services to cities? (Multiple countries allowed)

× All countries in Central Asia

Arab States: In what countries does your organization offer services to cities? (Multiple countries allowed)

× Algeria × Egypt × Jordan

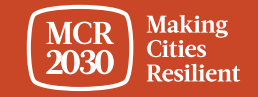

 $\checkmark$ 

 $\times$   $\times$ 

 $\times$   $\times$ 

# **2) المزيد حول مؤسستك**

• امأل الحقل بالعام الذي تم تأسيس مؤسستك فيه

What year was your organization founded?

• أدخل الموقع اإللكتروني لمؤسستك

If your organization has a website, please enter it here. Include http:// at the beginning.

• أدخل الموقع اإللكتروني الثاني لمؤسستك، إن وجد.

Do you have a second website or link that is relevant to cities? Add the address here.

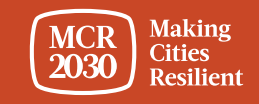

# **3) مجاالت خبرة مؤسستك**

• من القائمة المنسدلة، حدد **مجاالت الخبرة التي تعاونت مؤسستك فيها مع المدن [مطلوب]**

### Your organization's areas of experience

Working with cities, what does your organization have the most experience in? (Select up to three answers)

Multi-select (up to 3)

Awareness raising on disaster risk reduction and resilience

Improving risk analysis

- نشر الوعي بشأن الحد من مخاطر الكوارث والصمود
	- تحسين تحليل المخاطر
	- المهارات التشخيصية للتخطيط
	- تحسين اإلستراتيجيات والخطط
		- زيادة الوصول إلى التمويل
			- البنية التحتية الصامدة
- الحلول التي تستند إلى الطبيعة
- دمج المخاطر المناخية في اإلستراتيجيات والخطط
	- ضمان الشمولية

 $\widehat{\phantom{1}}$ 

- تمكين االرتباطات القومية المحلية
- تمكين االرتباطات األفقية والمشاركة متعددة القطاعات ومتعددة األطراف المعنية
	- التعلم من مدينة إلى مدينة

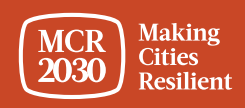

# Proceed to review حدد .8

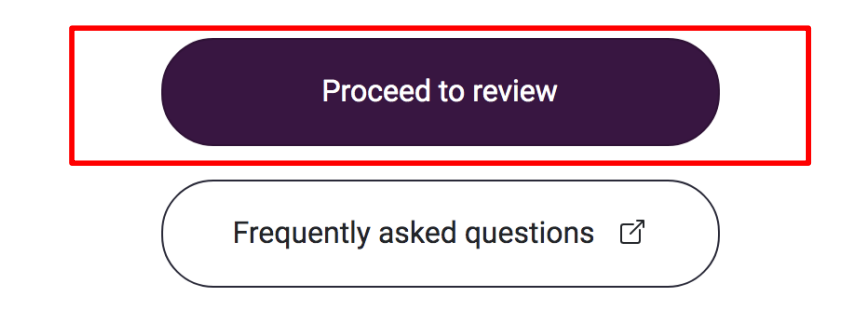

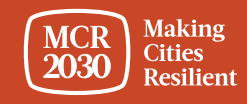

.9 راجع التفاصيل التي أدخلتها.

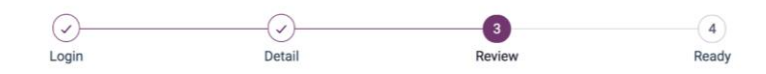

### Review and confirm your details

Please review your details below before completing sign up. You're almost ready!

Full organization name

1) إذا كنت تريد إدخال أي تغيير ، فانقر فوق edit my details

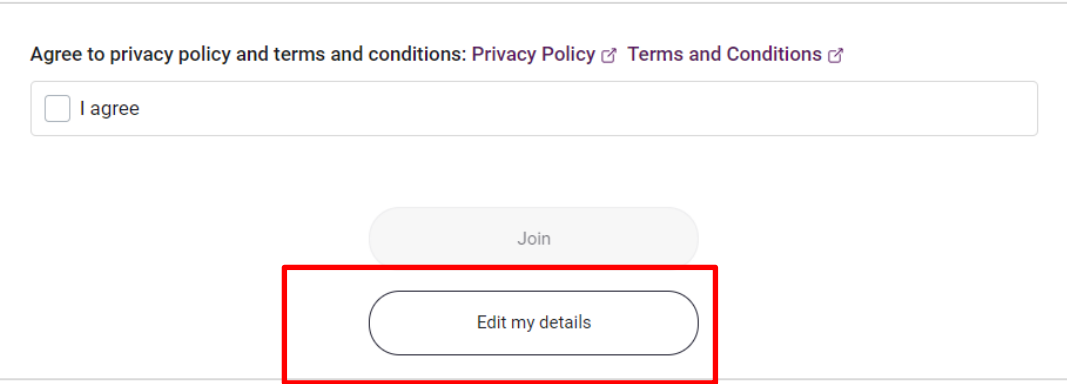

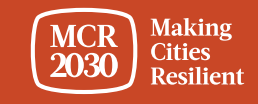

# 2) في حال تأكيد التفاصيل،

- o حدد المربعات بأسفل الصفحة من أجل **الموافقة** على سياسة الخصوصية والشروط واألحكام جميعها.
	- o ثم انقر فوق **Join.**

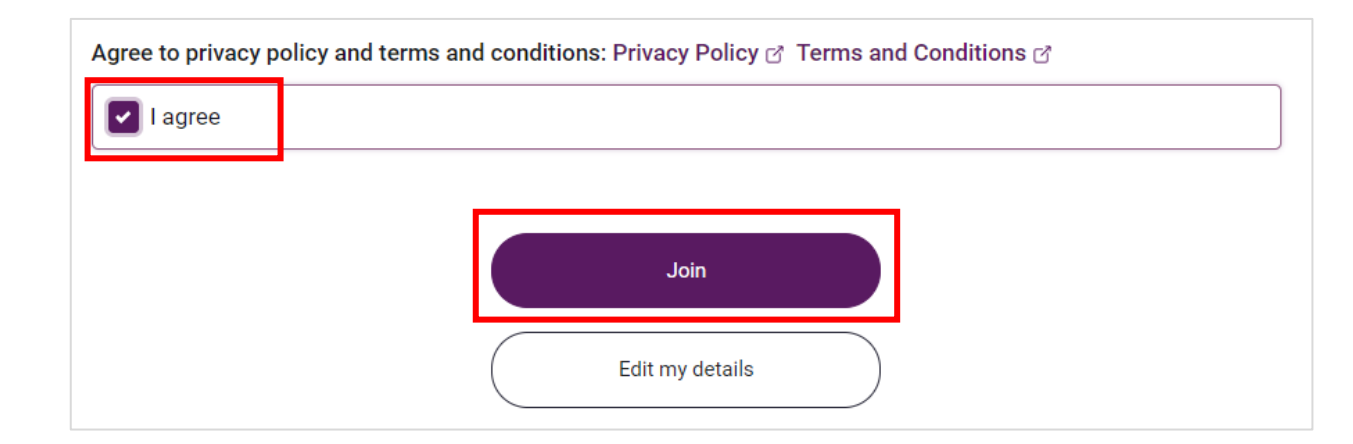

تلميحات*: <https://mcr2030.undrr.org/terms-and-conditions> :*واألحكام والشروط الخصوصية سياسة لعرض➢

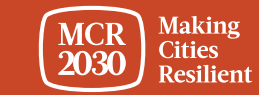

**تهانينا!** انضمت مؤسستك اآلن إلى 2030MCR ويمكنها الوصول إلى لوحة المتابعة عبر اإلنترنت.

**Making** 

**Resilient** 

**Cities** 

**MCR** 

2030

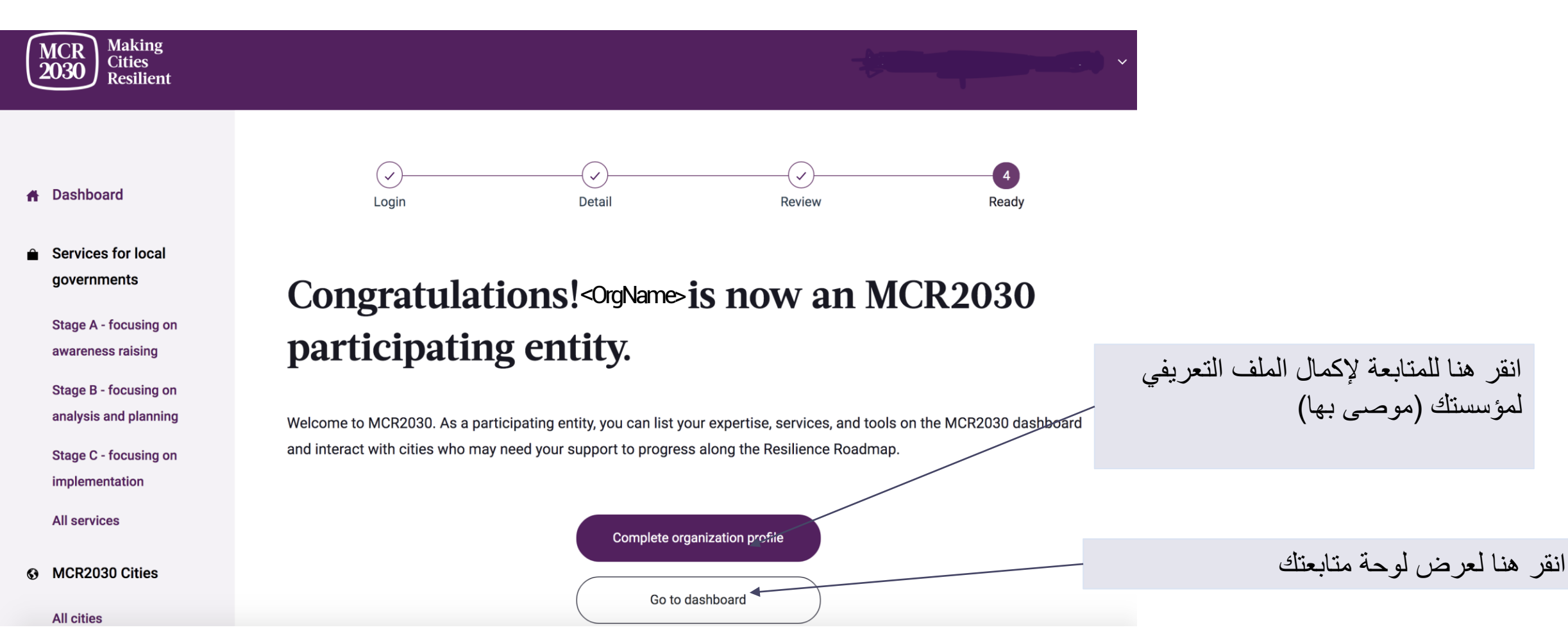

25 MCR2030 Dashboard How-To Guide for Participating Entities: How to join MCR2030 and access the dashboard

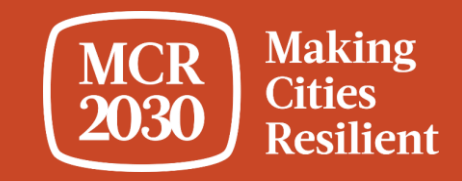

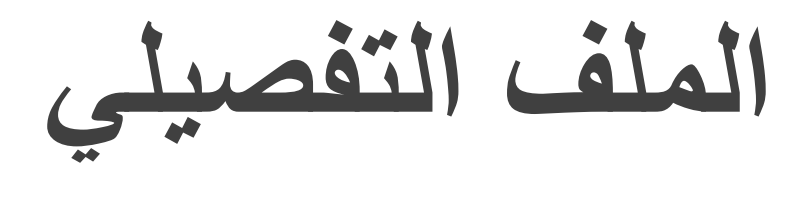

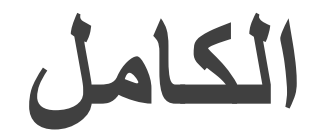

26 MCR2030 Dashboard How-To Guide for Participating Entities: How to join MCR2030 and access the dashboard

**تلميحات***:* **لماذا إكمال تفاصيل المؤسسة أمر ضروري؟**

- ثيسمى هذا القسم "تفاصيل المؤسسة" <sub>.</sub> يتيح للمؤسسات تقديم المزيد من المعلومات عن المؤسسة والدعم الذي • <sup>ي</sup> يمكنها تقديمه لمدن *2030MCR.* 
	- تقديم تفاصيل مؤسستك يساعد المدن على فهم المزيد عن مؤسستك ويزيد من احتمالية التفاعالت*.*

• يمكنك أيضا الوصول إلى هذا القسم من شريط القوائم األيسر ضمن *.'manage organization profile'*

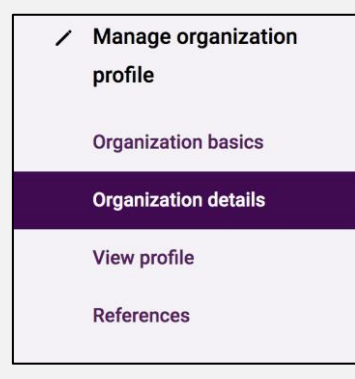

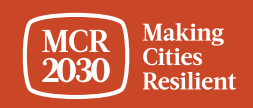

# **.1 وصف المؤسسة - امأل معلومات تفاصيل ملف مؤسستك**

### **Organization description**

• **صف جهود المؤسسة ونهجها تجاه الصمود [مطلوب]**

• **صف جهود المؤسسة ونهجها تجاه الصمود بلغة من اختيارك )مثل، لغتك المحلية(**

> • **أدخل االسم الرسمي الثاني للمؤسسة**  (مثلا، الاسم بلغتك المحلية، إن وجد)

> > • **ح ّمل شعار مؤسستك**

In English, please tell us about your organization's efforts and approach to resilience so far, and what you're working on now.

Enter description here

### Want to share your description in another language? Please include a translation here.

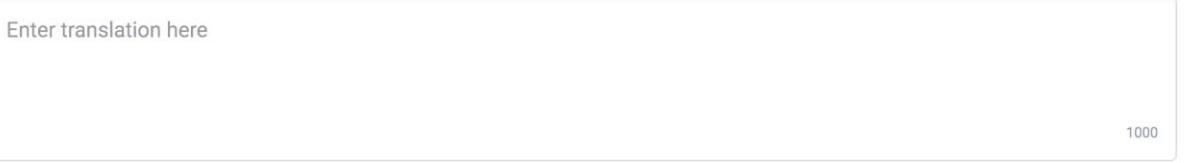

Does your organization have a second official name different from xx in another language? If so, please enter it here.

Enter translation here

Attach a logo

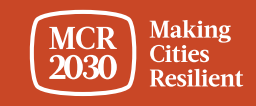

1000

# **.2 نهج المؤسسة متعدد األخطار**

من قائمة اإلجابات، **حدد األخطار التي تتحلى مؤسستك بالخبرة فيها في مساعدة المدن** )مسموح بعدة اختيارات(

- فيضان عرام عواصف
- زلزال • نووي، بيولوجي، كيميائي
	- جفاف كارثة فنية
	- إعصار دوار تفشي الحشرات
		- تسونامي إعصار
	- حريق غابات انهيار جليدي
		- انهيار أرضي موجة باردة
	- موجة حارة وباء وجائحة
- بركان ال يوجد خطر محدد. نغطي عدة أخطار في أدواتنا ونهجنا

### A multi-hazard approach

The Sendai Framework advocates for a multi-hazard approach.

Of the hazards below, which three does your organization have the most experience in when it comes to working with cities?

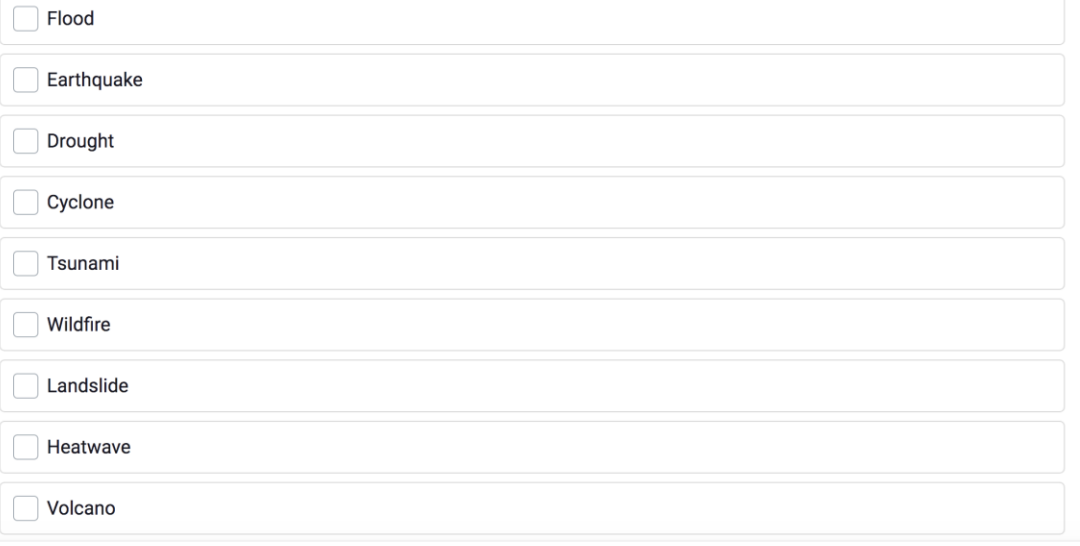

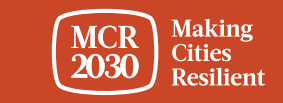

# .3 بمجرد االكتمال، حدد **profile organization Save**

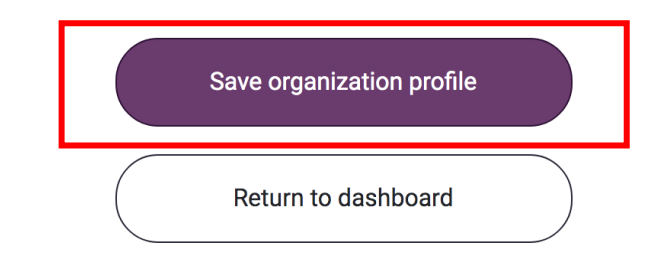

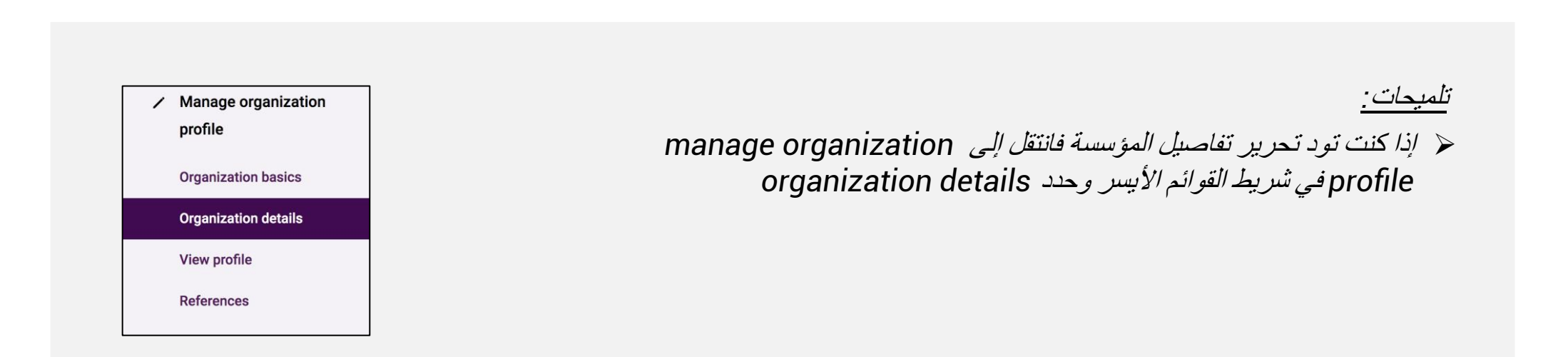

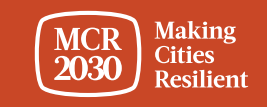

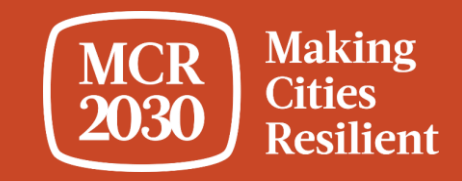

**استخدام لوحة المتابعة للمرة األولى**

### عند تسجيل الدخول كمستخدم تابع لكيان مشارك، سوف يتم توجيهك إلى صفحة لوحة المتابعة المنتقل إليها.

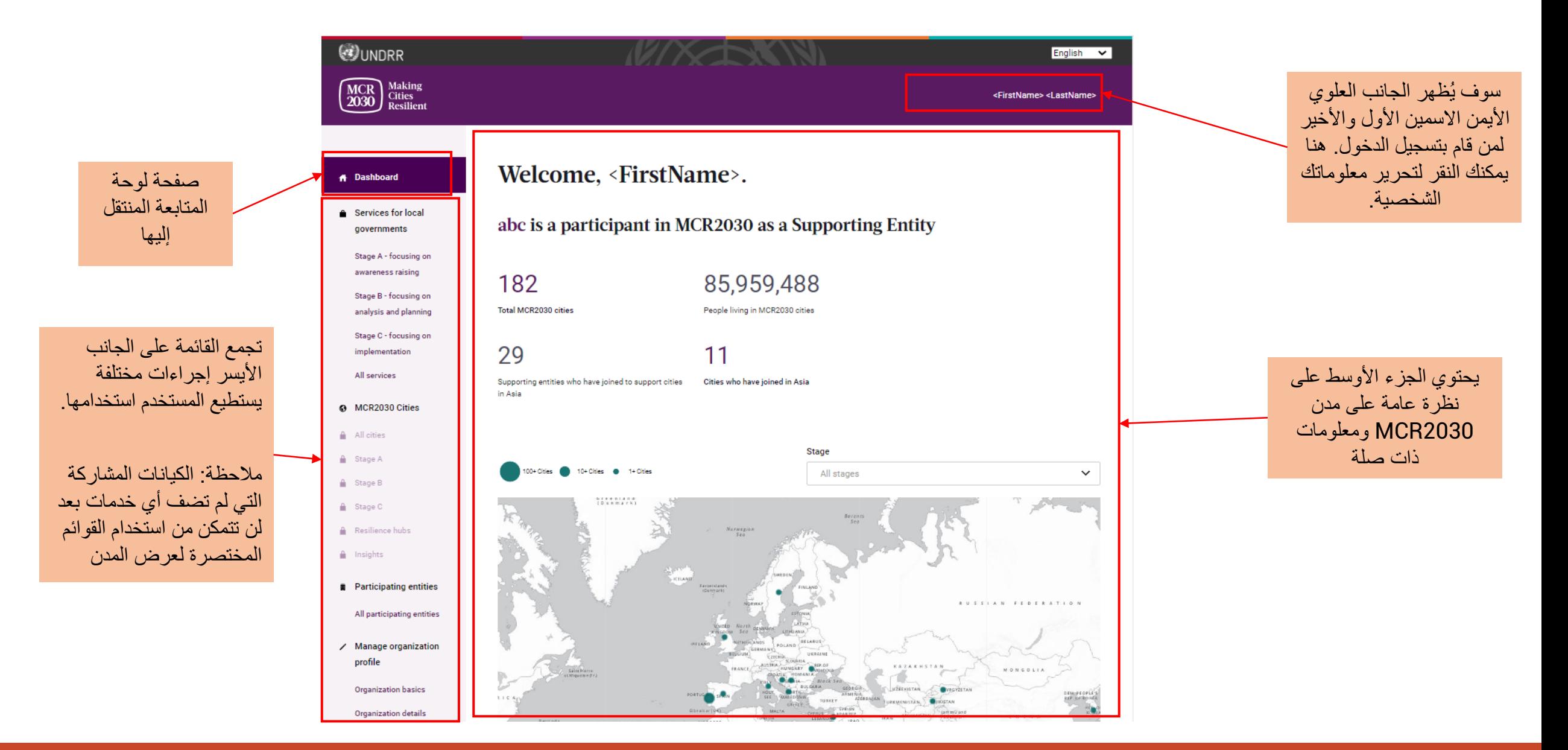

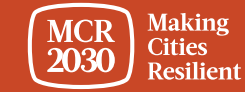

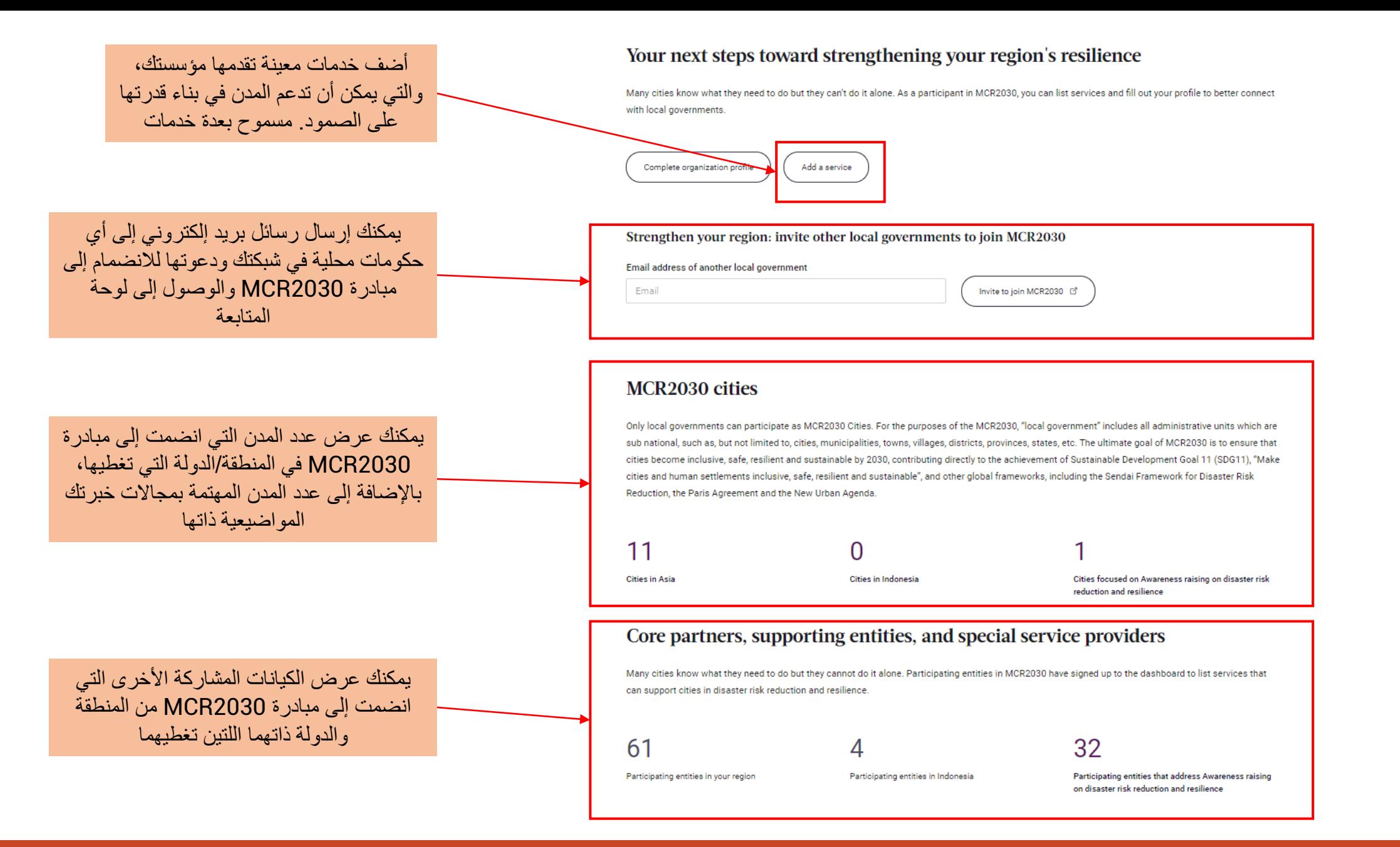

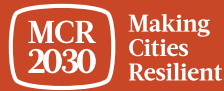

# **نظرة عامة سريعة: ما الذي تستطيع الكيانات المشاركة فعله في لوحة المتابعة؟**

- تستطيع الكيانات المشاركة إضافة الخدمات التي تدعم المدن في التقدم نحو الصمود والترويج لها
- تستطيع الكيانات المشاركة االطالع على المدن التي قد تكون مهتمة بالمجال المواضيعي لخبرتك والتواصل معها الستكشاف سبل التعاون
- تستطيع الكيانات المشاركة الاطلاع على مواقع المدن على خارطة طريق الصمود والبحث عن المدن التي تحقق الشروط الأساسية للحصول على خدماتك
	- تستطيع الكيانات المشاركة البحث عن المدن حسب المراحل والملفات التعريفية واالهتمامات
		- تستطيع الكيانات المشاركة إضافة قائمة مرجعية بالمدن التي تعاونت معها من قبل
			- تستطيع الكيانات المشاركة عرض الرؤى والخبرات التي تشارك بها المدن
	- تستطيع الكيانات المشاركة االطالع على الكيانات المشاركة األخرى التي انضمت ويمكنها تقديم الدعم للمدن
		- تستطيع الكيانات المشاركة البحث عن مدن تغطيتها والكيانات المشاركة بها والتواصل معها
			- .... والكثير غير ذلك

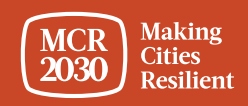

# **يمكنك االطالع على المزيد من أدلة اإلرشادات للكيانات المشاركة على:**

<https://mcr2030.undrr.org/dashboard-guide/participating-entity>

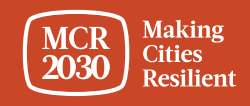

# **لالستفسارات:**

- <http://mcr2030.undrr.org/join> اإللكتروني MCR2030 موقع بزيارة تفضل•
	- التواصل مع أمانات 2030MCR
		-
		- -
		-
		- -

[mcr2030-africa@un.org](mailto:mcr2030-africa@un.org) أفريقيا▪ [mcr2030-amc@un.org](mailto:mcr2030-amc@un.org) والكاريبي األمريكتان▪ <mark>[mcr2030-arabstates@un.org](mailto:mcr2030-arabstates@un.org)</mark> الدول العربية العربية الدول [mcr2030-ap@un.org](mailto:mcr2030-ap@un.org) الهادئ والمحيط آسيا▪ [mcr2030-eca@un.org](mailto:mcr2030-eca@un.org) الوسطى وآسيا أوروبا▪ [mcr2030-global@un.org](mailto:mcr2030-global@un.org) الأمانة العالمية المعالمية المعالمية المعالمية المعالمية المعالمية المعالمية ا

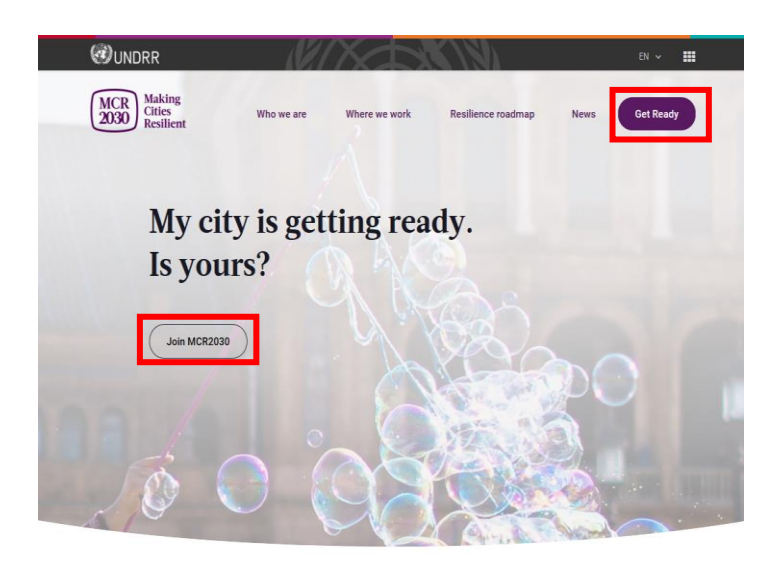

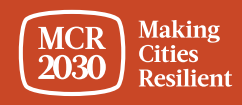